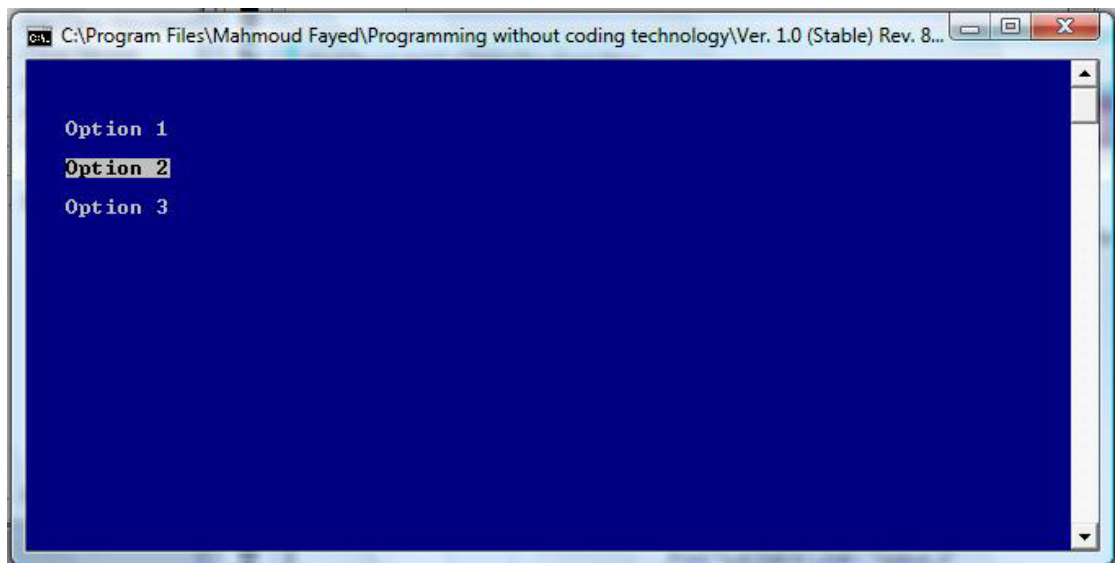

`

## Final Application

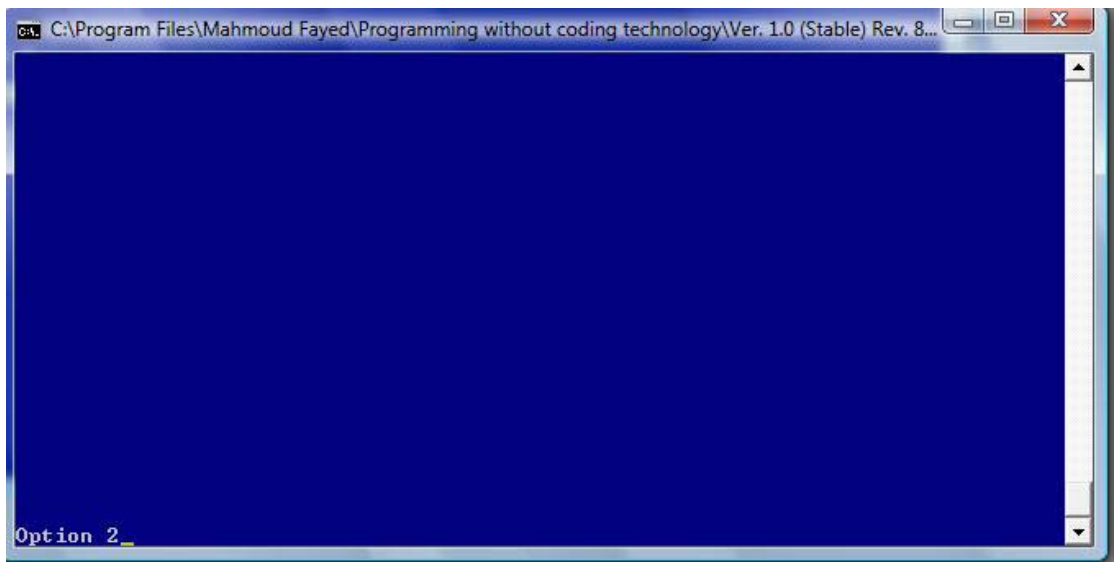

Final Application

## For Loop

- Domain (Control Structure)
- Component (For Loop)

Example - Screen shots:-